## **ERUDITE ACADEMY, DIPHU**

**(AFFILIATED TO C.B.S.E, NEW DELHI)**

## **AFF. NO. 230165 SCHOOL CODE: 35252**

*Dtd. 28-10-2020*

## **ONLINE CCA NOTICE – No. 4 SOLO SONG COMPETITION ON 07-Nov-2020**

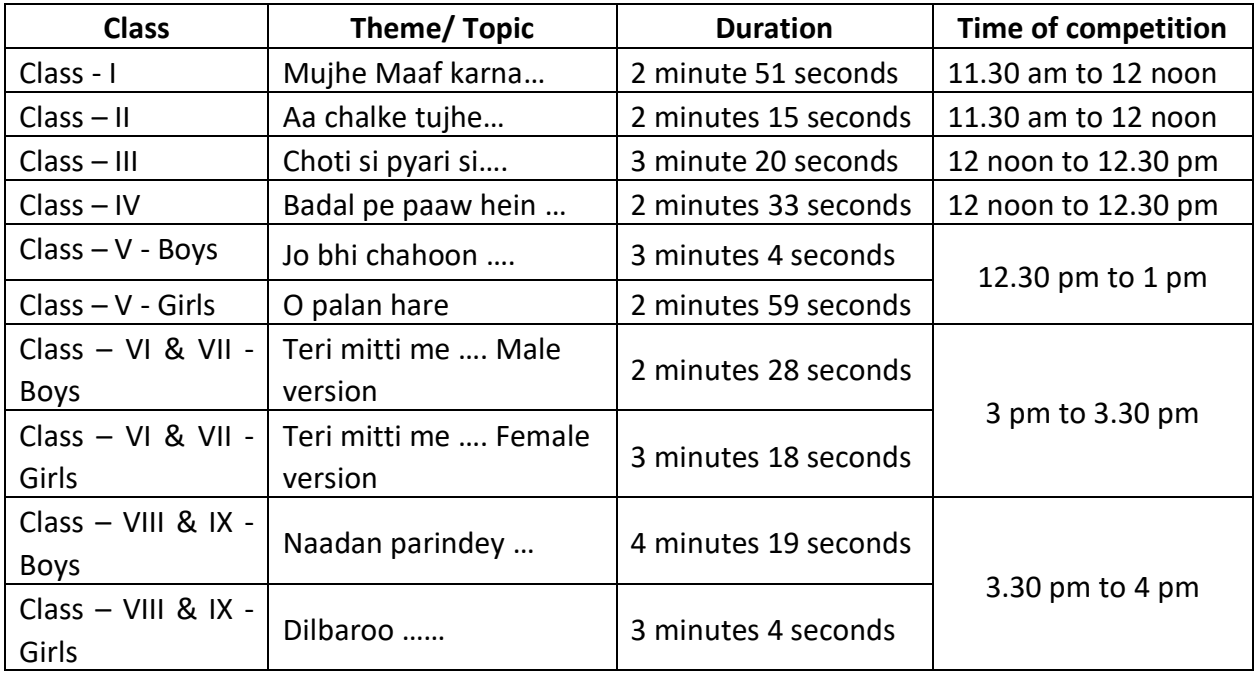

- a*.* Karaoke instrumental track and a version of the song sung by teacher will be shared in class WhatsApp group
- b. Participants will have to sing the song earmarked for their class on the karaoke instrumental track shared by school and any track/ instrumental other than shared by school will not be considered for the solo song competition
- c. Participants should capture their video while singing the song on given karaoke track on such a way that both the participant and the moving lyrics letters are visible on the recorded video. Students are allowed to use any screen recording software of their choice to capture their video song. A video tutorial on usage of *AZ screen recording software* will be shared at school's WhatsApp group. Parents may adjust the screen resolution, bit rate and FPS of the video to reduce its size to save data, space and upload time
- d. The recorded video should be submitted through Flipgrid on the day of competition (by using the three dots options > Import Clip) in mobile phones or screen recording option in laptops. Other modes of submission will not be accepted to avoid any foul play